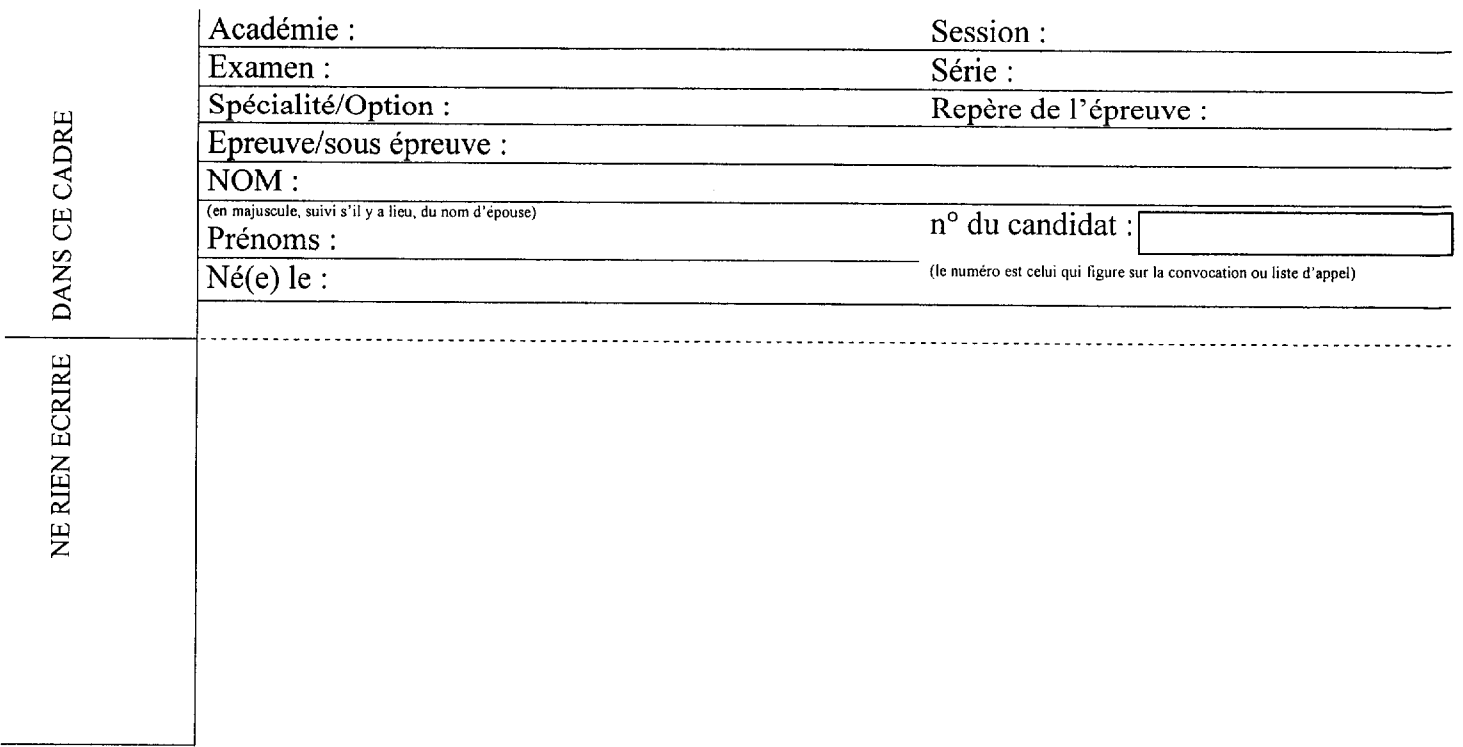

## EPREUVE E2 ANALYSE DE DEFAILLANCE  $\overline{\phantom{a}}$

## Cette épreuve est constituée de deux parties :

 $\overline{\phantom{a}}$ 

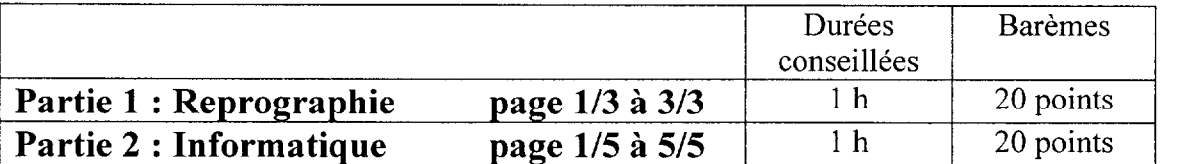

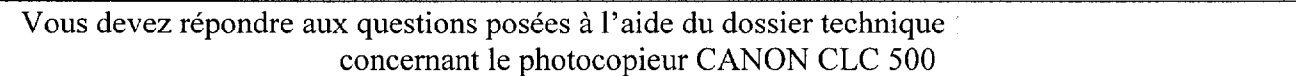

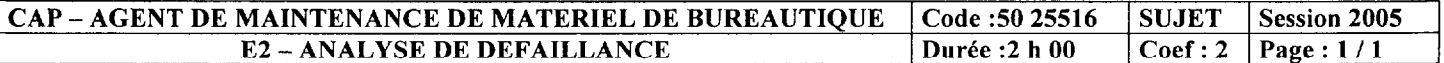

للمنتبذ المحاجب

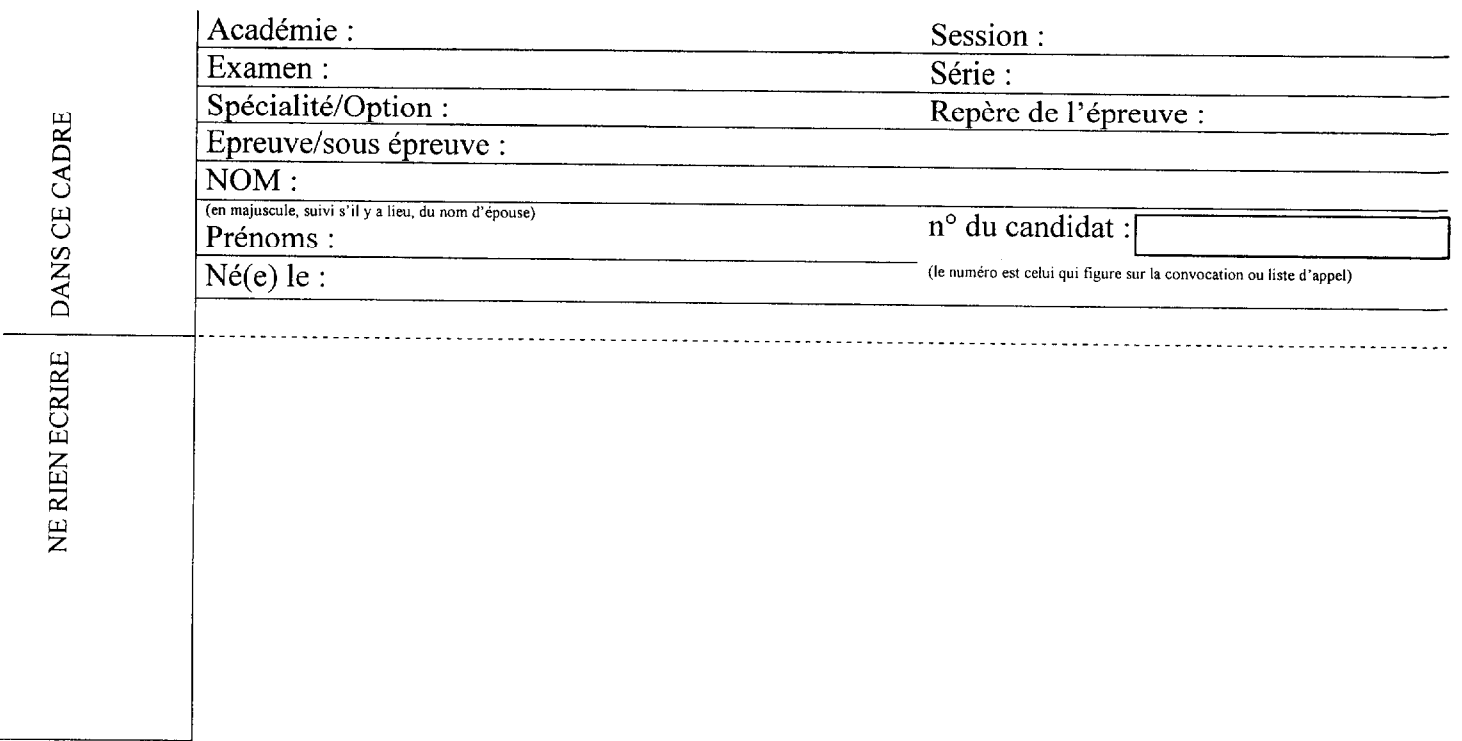

## EPREUVE E2 ANALYSE DE DEFAILLANCE

## Partie 1 : REPROGRAPHIE BUREAUTIQUE

Vous devez répondre aux questions posées à l'aide du dossier technique concernant le photocopieur CANON CLC 500

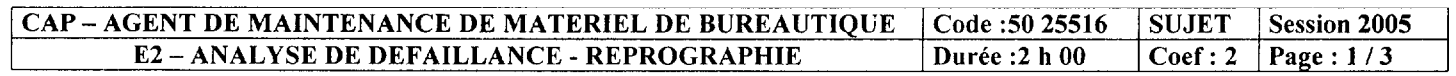

## Question n° 1 :

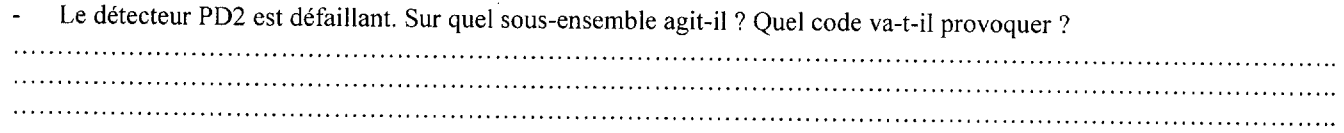

#### Question n° 2 :

Lors d'une intervention le photocopieur présente un problème de qualité copie pour les images standard.

Quel est l'outil nécessaire pour solutionner ce problème ? Quels paramètres sont exploités grâce à celui-ci ?

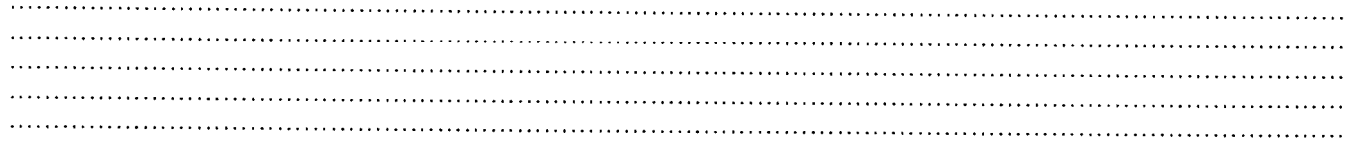

## Question n° 3 :

- Dans quel cas mesure-t-on la tension entre les bornes J101-7B et J111-2 de la carte de commande ?
- Quel est le code panne affiché sur le tableau de bord ? Quel est l'élément défaillant ?

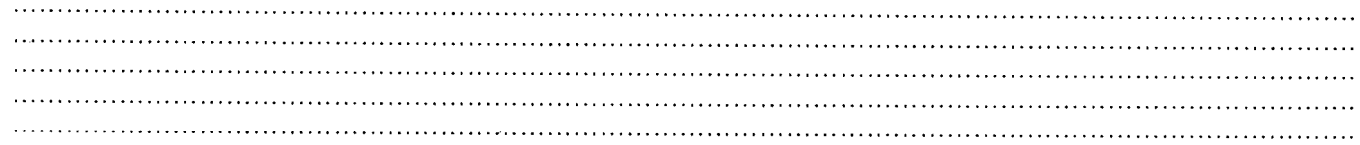

### Question nº 4 :

Un défaut de détection cassette concernant les transparents est signalé par le client. Déterminer l'élément en cause et sa méthode de contrôle. 

### Question n° 5 :

Quel code est affiché lorsque le compteur totalisateur ne fonctionne pas au moment voulu ?

Quels sont les éléments pouvant être en cause ?

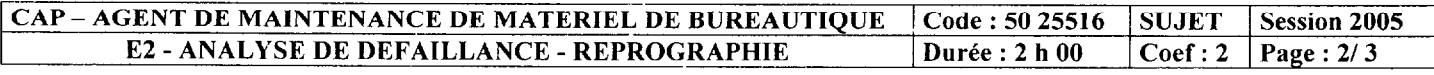

### Question n° 6 :

- Le repérage des couleurs paraît mal réglé et le support de transfert est plissée.
- Quel élément est en cause ?
- Quelle est sa référence ?

## Question  $n^{\circ}$  7 :

- L'élévateur des cassettes papier n'est pas soulevé pendant le cycle copie.
- Un voyant ne s'éteint plus, lequel ? Ouels éléments sont en cause ?

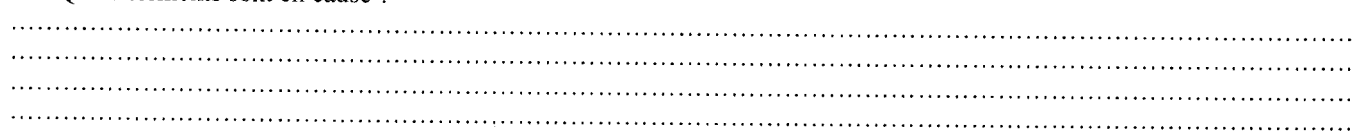

### Question n° 8:

Du fond est présent sur la copie et le cylindre de développement n'est pas recouvert d'encre.

Quel système est en cause ? 

#### Question nº 9 :

- Le détecteur Q25 ne fonctionne pas correctement.
- Quel code est affiché sur le display du photocopieur ?

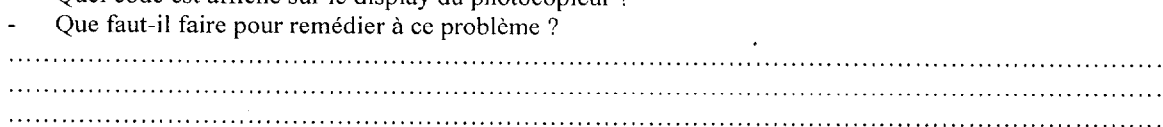

## Question n° 10 :

- Le code E010 est affiché sur le panneau de commande du photocopieur.
- La valeur relevée entre les bornes J404-2 et J404-1 n'est pas égale à 18 V lorsque le tambour se met à tourner.
- Quel élément est en cause ?
- Que faut-il faire pour remédier à ce problème ?

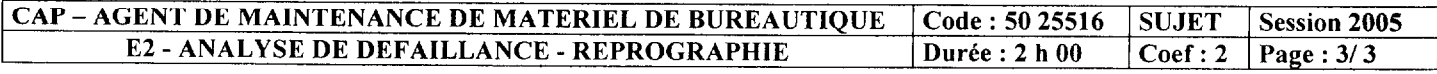

 $\mathcal{A}$  is a set of  $\mathcal{A}$  . The contract of  $\mathcal{A}$ 

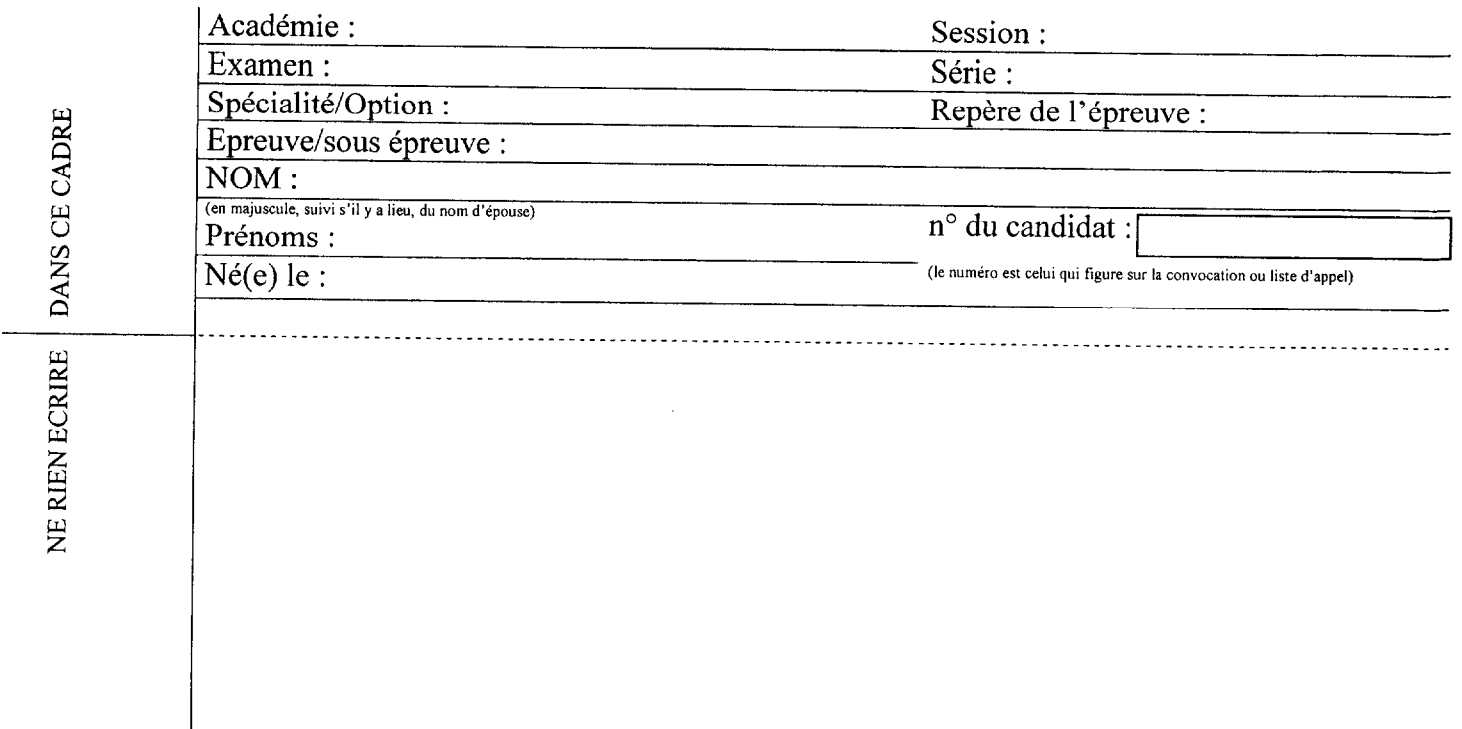

## EPREUVE E2 ANALYSE DE DEFAILLANCE

## Partie 2 : INFORMATIQUE

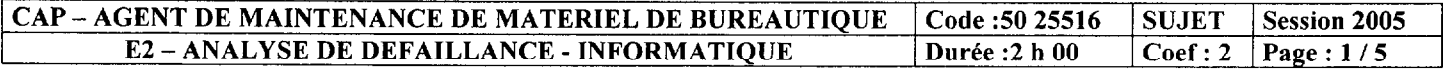

Le sujet relate des défaillances matérielles et/ou logicielles recensées sur différents ordinateurs de type PC. Chaque panne peut-être traitée independamment des autres.

Les pannes 1, 2, 3 et 4 sont dues uniquement à un mauvais paramétrage du SETUP. Les documents en annexe présentent les copies d'écran du SETUP à l'origine de ces pannes.

#### Panne 1. (3 points)

Le disque dur ne s'amorce pas à la mise en route de l'ordinateur. Indiquer la (ou les) cause(s) possible(s) en justifiant votre réponse.

. . . . . . . . . . . . . . . . . . . . . . . . . . . . . . ..I....... . . . . . . . . . . . . . . . . . . . . . . . . . . . . . . . . . . . . . . . . . . . . . . . . . . . . . . . . . . . . . . . . . . . . . . . . . . . . . . . . . . . . . . . . . . . . . . . . . . . . . . . . . . ..................... . . . . . . . . . . . . . . . . . . . . . . . . . . . . . . . . . . . . . . . . . . . . . . . . . . . . . . . . . . . . . . . . . . . . . . . . . . . . . . . . . . . . . . . . . . . . . . . . . . . . . . . . . . ..............................

#### Panne 2. (3 points)

Le lecteur de disquette ne fonctionne pas. Indiquer la (ou les) cause(s) possible(s) en justifiant votre réponse. ................................................................................................................................................. ............................................................................................. .................................................... .................................................................................................................................................

#### Panne 3. (3 points)

Les périphériques USB ne sont pas détectés. Indiquer la (ou les) cause(s) possible(s) en justifiant votre réponse. . . . . . . . . . . . . . . . . . . . . . . . . . . . . . . . . . . .I.... . . . . . . . . . . . . . . . . . . . . . . . . . . . . . . . . . . . . . . . . . . . . . . . . . . . . . . . . . . . . . . . . . . . . . . . . . . . . . . . . . . . . . . . . . . . . .................. . . . . . . . . . . . . . . . . . . . . . .

#### Panne 4. (3 points)

Le modem branché sur le COM 1 n'est pas détecté. Indiquer la (ou les) cause(s) possible(s) en justifiant votre réponse. . . . . . . . . . . . . . . . . . . . . . . . . . . . . 

. . . . . . . . .

Panne 5 L'analyse de cette panne se fait sans document. (3 points)

A chaque mise sous tension, l'ordinateur " bloque " au démarrage. On constate dans le Setup,que la date et l'heure sont erronées. Donner la (ou les) cause(s) possible(s) de la panne.

. . . . . . . . . . . . . . . . . . . . . . . . . . . . . . . . . . . ...................

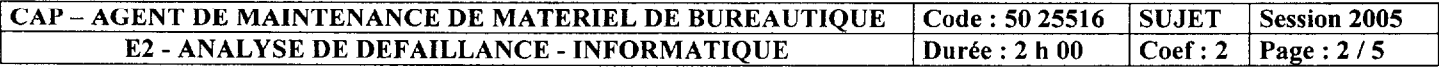

Panne 6. Cette panne doit être résolue grâce au document technique placé en annexe. (3 points)

Un client a relié les périphériques de son ordinateur comme dans la figure ci-dessous :

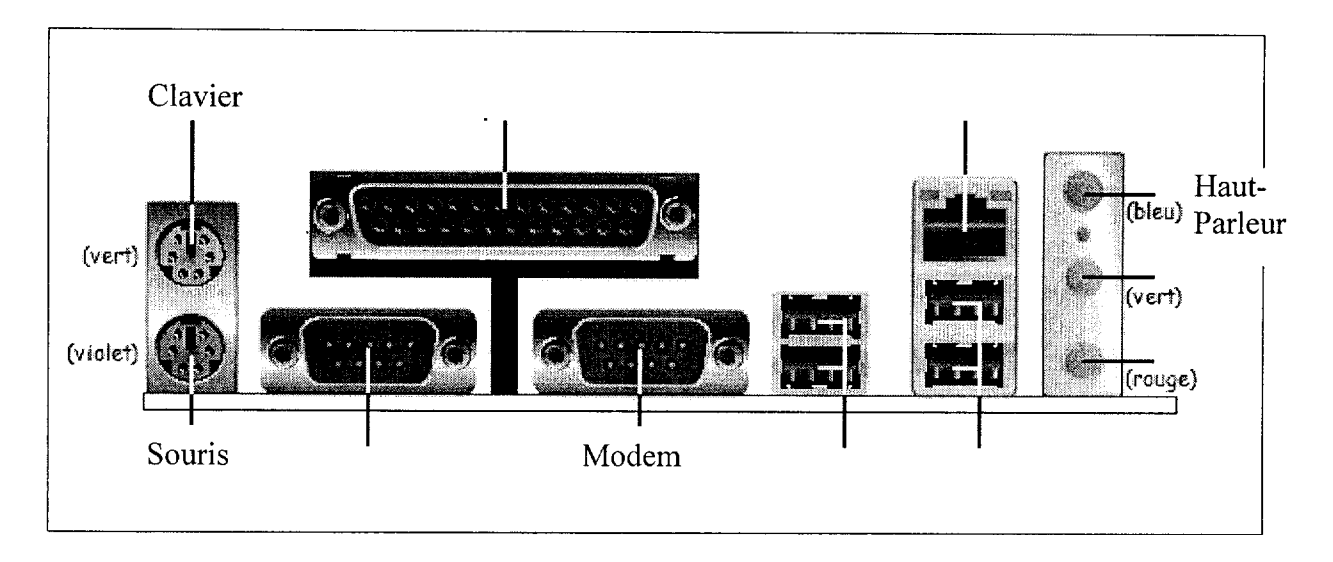

Les éléments suivants ne fonctionnent pas :

Le clavier, la souris et les haut-parleurs extérieurs.

Après analyse de l'image précédente, et grâce au document constructeur en annexe, indiquer les raisons du dysfonctionnement de chaque périphérique en justifiant vos réponses.

................................................................................................................................................ ................................................................................................................................................ ................................................................................................................................................

Panne 7 L'analyse de cette panne se fait sans document. (2 points)

Un client vous signale qu'il a connecté 2 disques durs, 1 lecteur de DVD et 1 graveur de Cdrom dans sa machine et que celle-ci ne fonctionne pas.

Compléter le tableau avec les indications à donner au client sur les bons paramètres à appliquer.

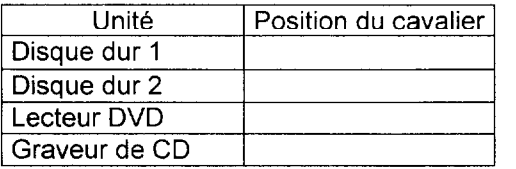

Que faut-il lui préciser à propos des nappes IDE ?

. . . . . . .

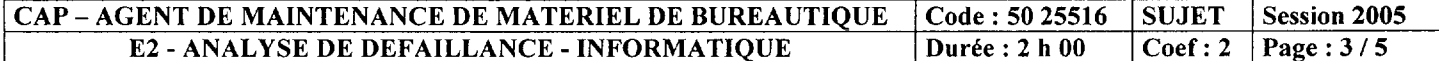

Annexes

### STANDARD CMOS SETUP

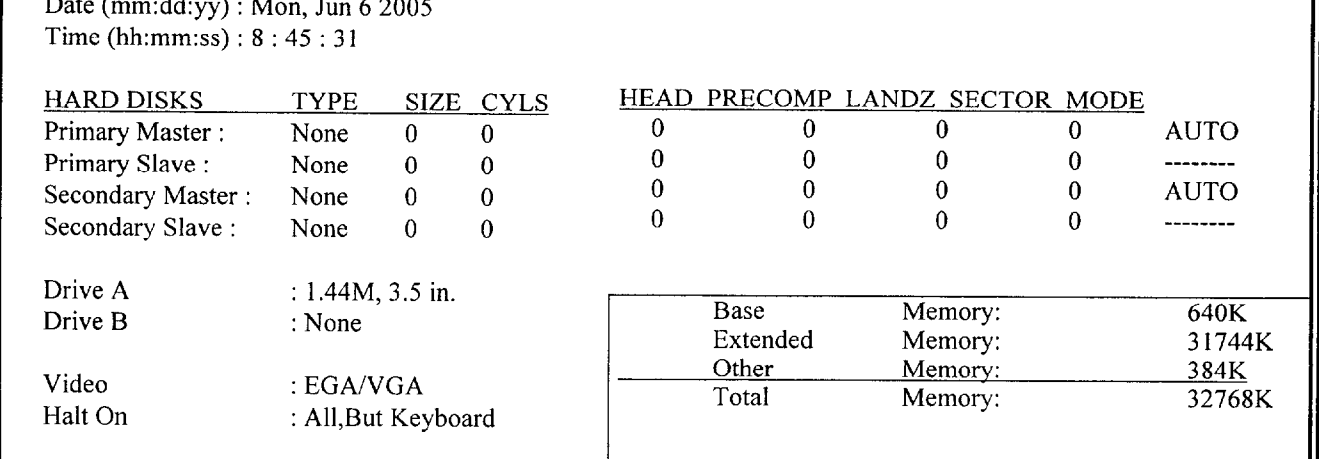

## BIOS FEATURES SETUP

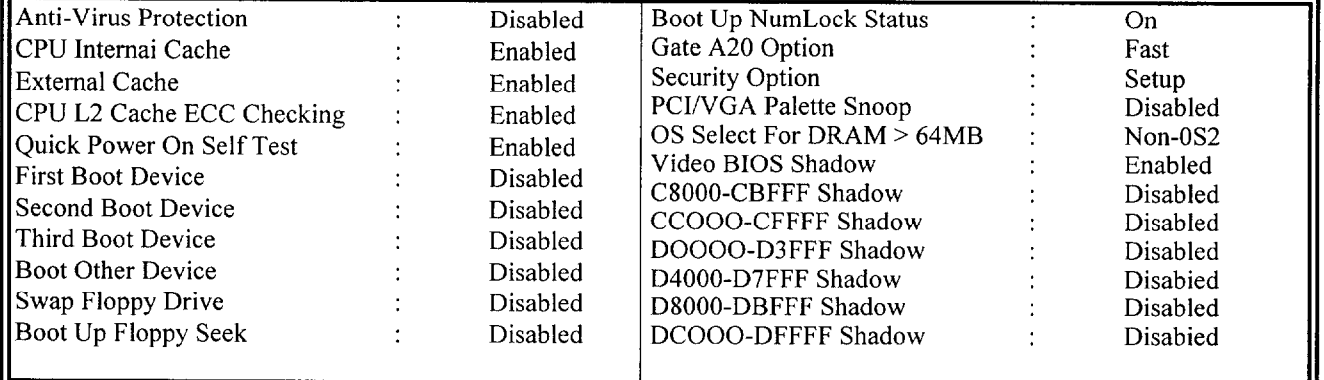

## INTEGRATED PERIPHERALS

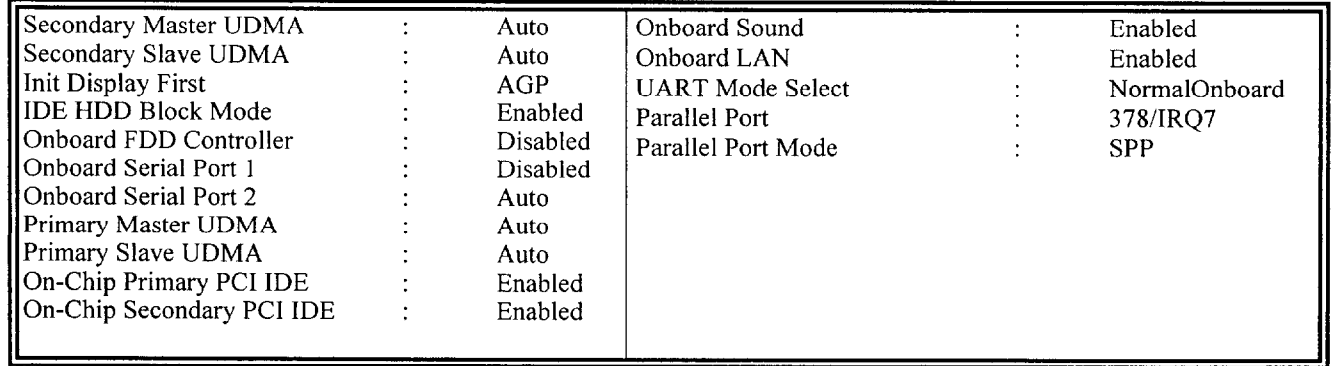

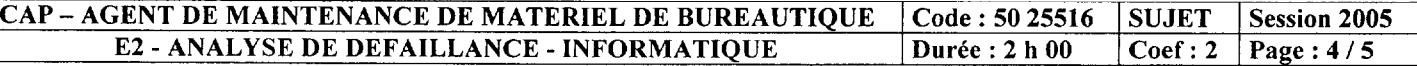

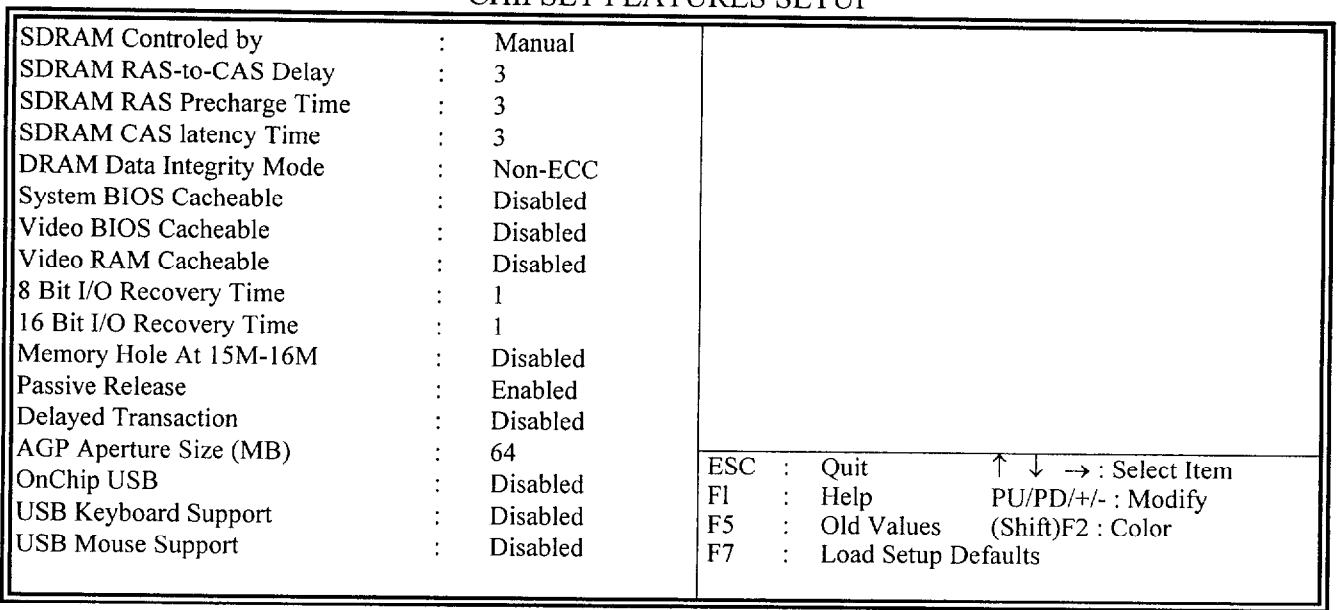

### CHIPSET FEATURES SETUP

## Document Constructeur

## Connecteurs de face arrière

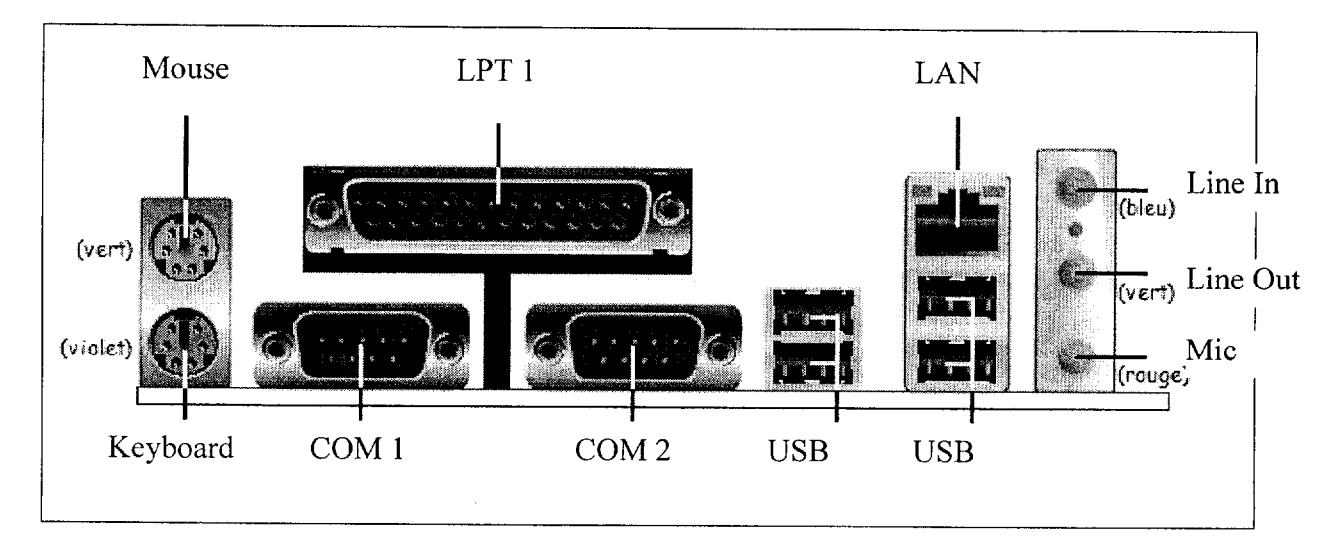

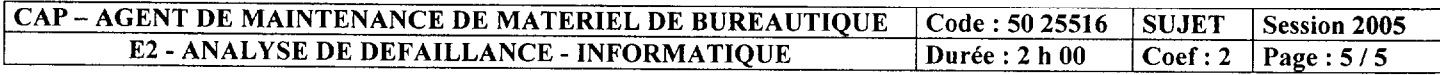